### **Kelas IX Smt 5**

# **Internet & Intranet**

## by: Agus Masrukhin

### **Standard Standard Kompetensi Kompetensi Semester Semester 5:**

**Memahami dasar-dasar penggunaan internet/intranet** 

### **Kompetensi Kompetensi Dasar:**

- $\blacksquare$  Pengertian dasar internet/ intranet
- Dasar-dasar sistem jaringan di internet/intranet
- $\blacksquare$  Ukuran kecepatan akses internet
- Perangkat keras yang digunakan dalam akses internet/intranet
- Berbagai cara untuk memperoleh sambungan internet/intranet

#### **Penilaian**

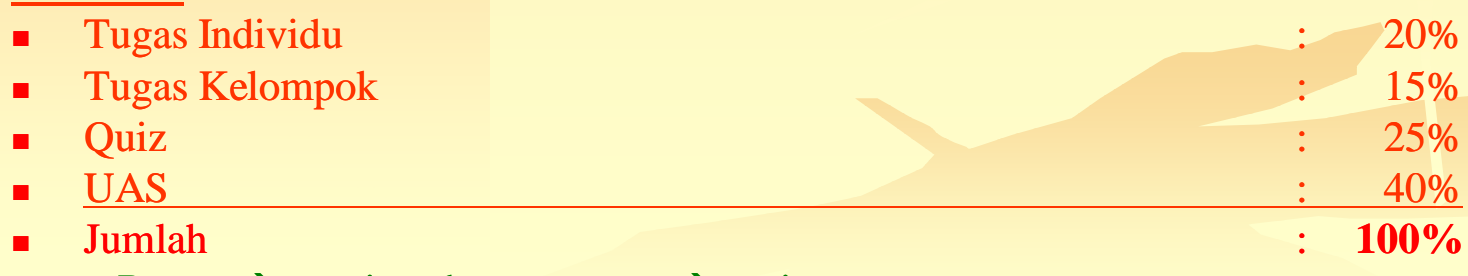

 $\blacksquare$  + Bonus  $\rightarrow$  menjawab pertanyaan  $\rightarrow$  maju

# **Pengertian/Definisi**

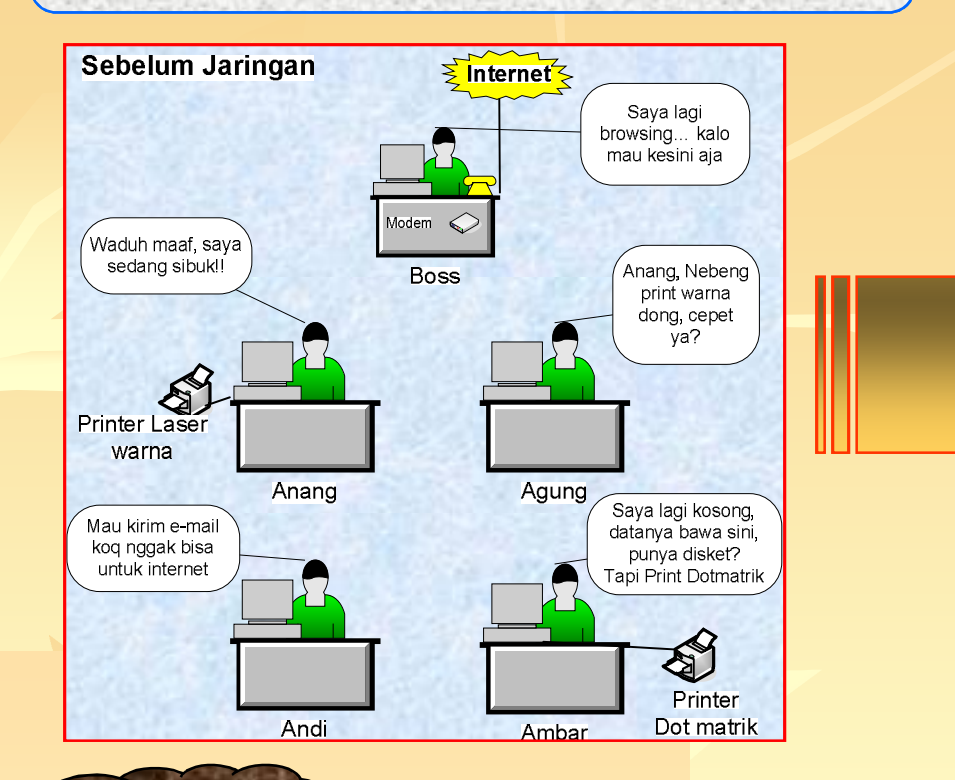

### NET = Jaringan

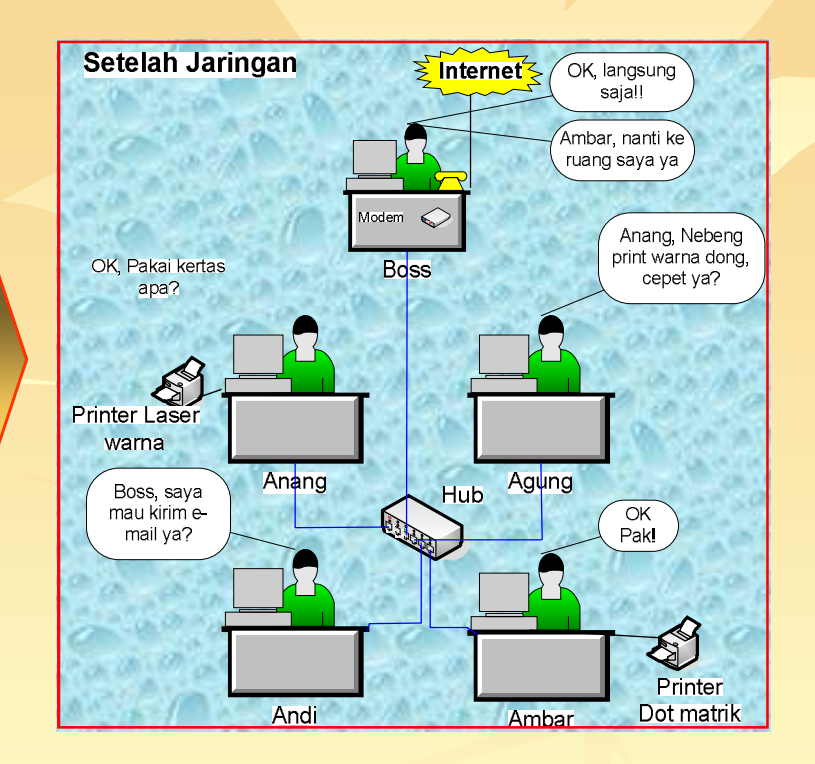

**KD-1**

## **Internet**

**Stand alone Computer? Client-Server? Intranet? Internet? Virtual Private Network?**

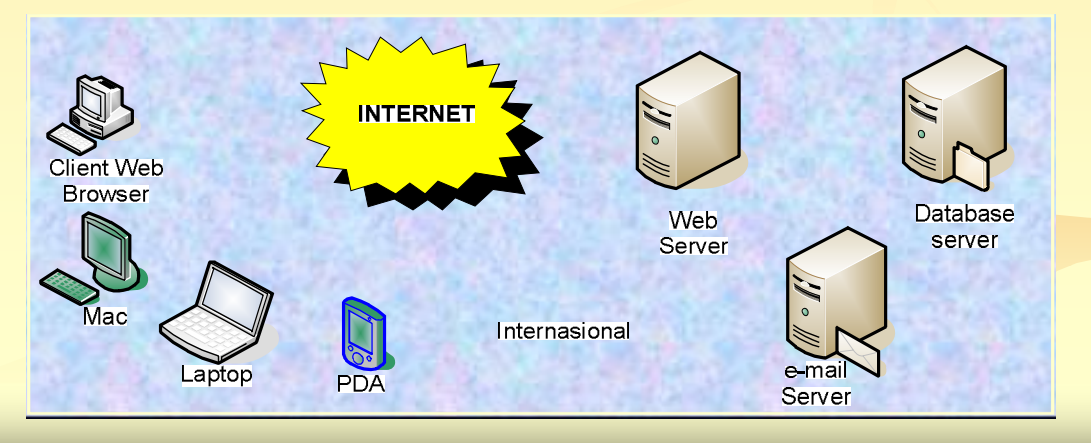

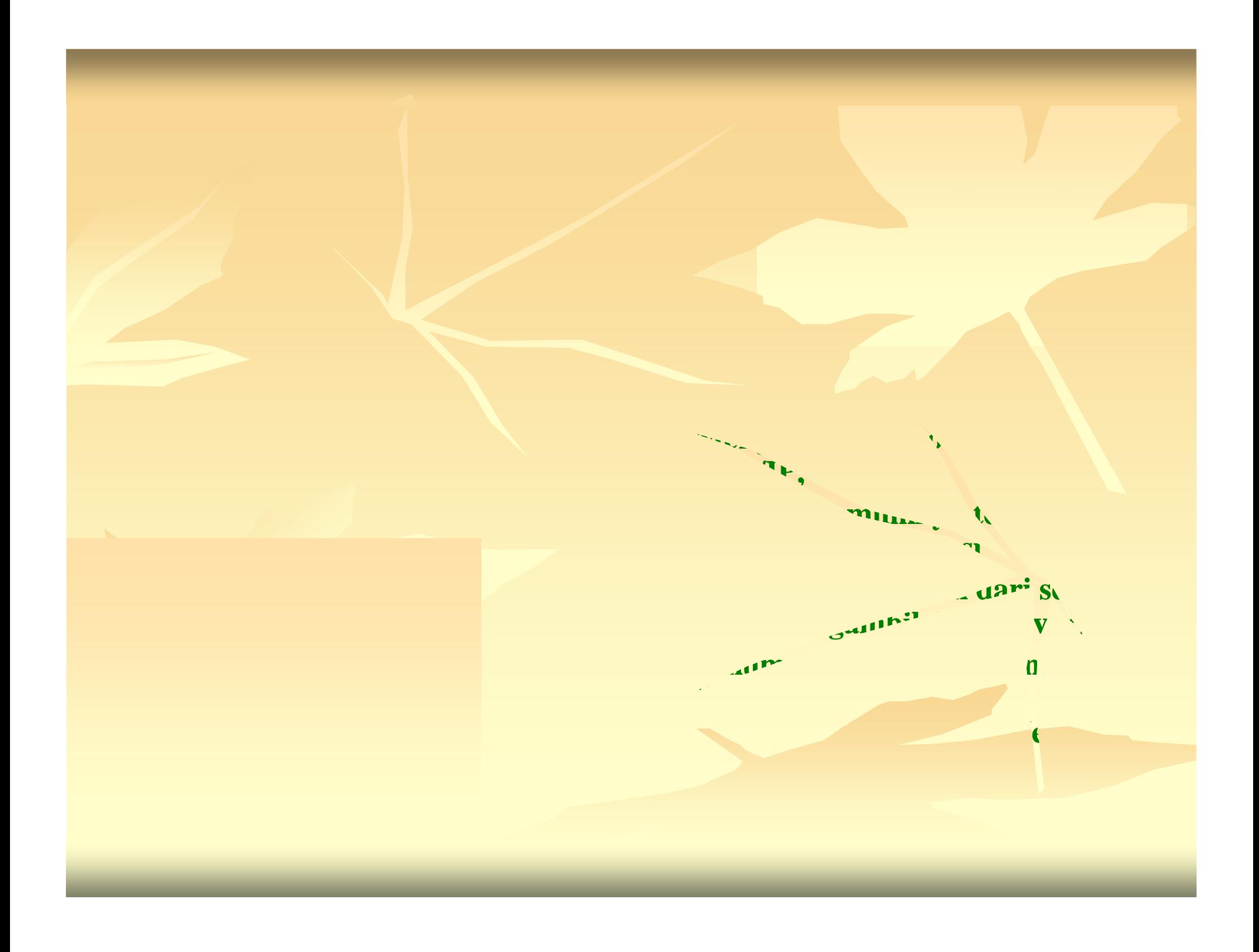

## **Sejarah & Perkembangan Internet**

### **1969**

**US diprakarsai ARPA (Advanced Research Research Project Project Agency) Agency) disponsori oleh Departemen Pertahanan US membuat jaringan**  $\rightarrow$  **keperluan penelitian** → disebut **ARPAnet.** 

**NSFnet dioperasikan dioperasikan oleh lembaga Koundation (menghubungkan (menghubungkan ratusan ratusan universitas dan lembaga lembaga-lembaga lembaga penelitian**

 $MILnet$   $\rightarrow$  **jaringan** untuk keperluan **militer**

**1986**

**Terbuka Terbuka untuk umum**

**1995**

**25 juta pengguna pengguna internet**

**1999**

**196 juta pengguna internet** 

**2003**

**502 juta pengguna internet** 

**2005**

**± 1 miliar**

**Bagaimana** *Indonesia***?**

**1995**

**10 ribu orang**

**1997**

**Meningkat 10 kali lipat**

- **2001**
	- **2,4 juta orang**
- **2004**
	- **4,2 juta orang**
- **2005**
	- **± 5 juta orang**

## **Dasar-dasar Sistem Internet & Intranet**

#### **KD-2**

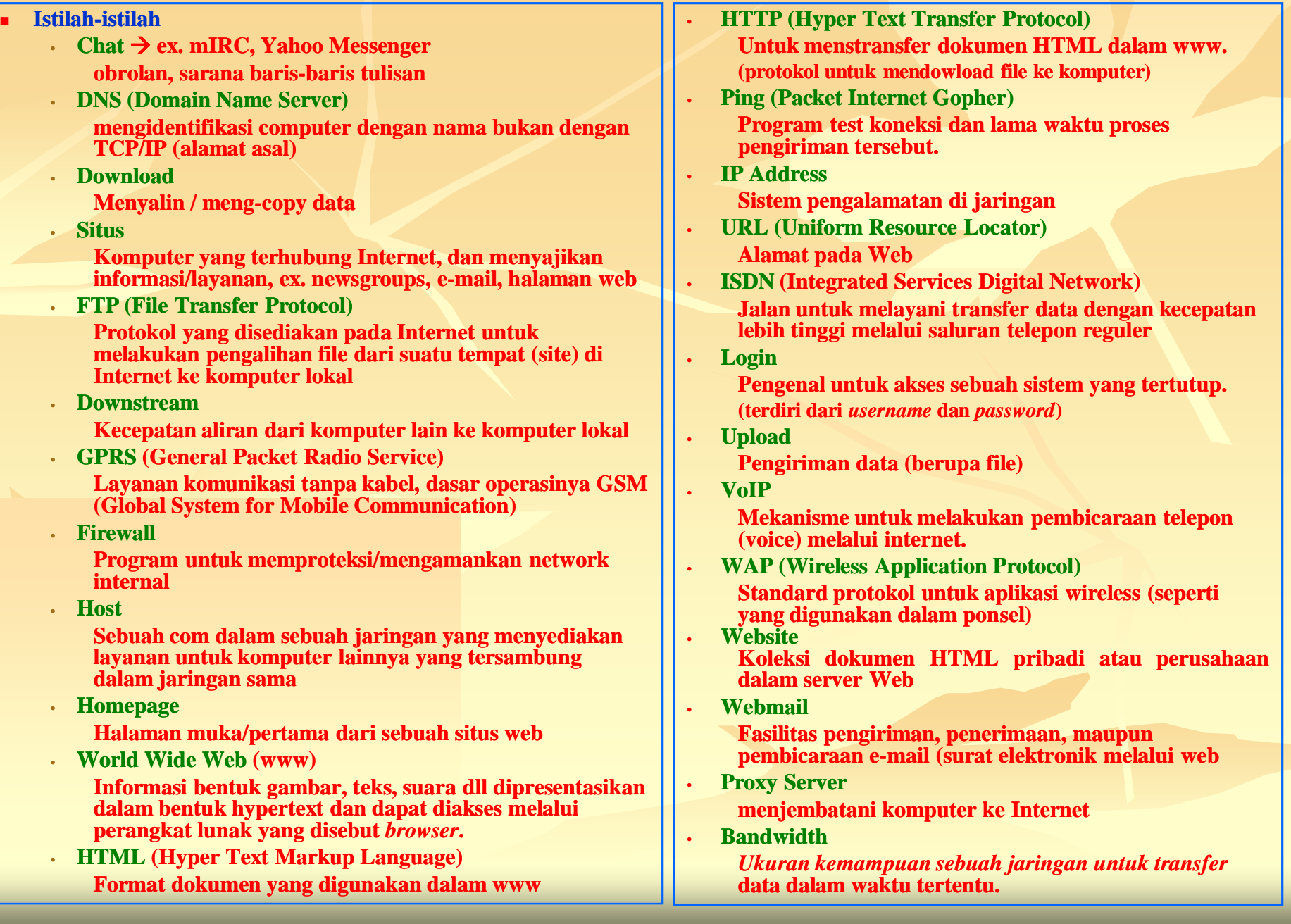

## **Dasar-dasar Internet dan Intranet**

**Pernahkah mendengar istilah network, networking, workstation, server, klien dan stand alone, VPN ??????**

**Computer Network (komputer jaringan)**

**Bila : beberapa komputer yang saling berhubungan satu sama lain dan dapat menggunakan perangkat lain secara bersama.**

**Networking**

**Beberapa komputer yang saling terhubung dalam jaringan yang sama dan saling berbagi akses**   $\rightarrow$  baik data maupun sumber daya peralatan.

**Workstation**

**PC yang terhubung pada jaringan tertentu.**

*Stand alone*

Kebalikan dari jaringan → komputer tidak tersambung dalam sebuah sistem jaringan/ komputer **tersebut akan berdiri sendiri. Bisa terhubung dengan internet.**

**Server**

**Pusat**  $\rightarrow$  **pusat data, pusat database, pusat sistem dll.** 

**Tugas**  *melayani semua permintaan* **yang dilakukan oleh komputer klien (anak)**

**Database server**

melayani klien dalam hal data → My SQL, PostgreSQL, Oracle, Interbase, SQL Server 2000 dll.

**s** Server E-mail (mail server)

**menerima pelayanan e e-mail www.mail.yahoo.com**

**Web server**

**menyimpan halaman website atau homepage. Dikatakan web server jika dalam komputer terdapat program server yang bernama Personal Web Server (PWS), fungsi PWS komputer klien dapat memanggil halaman web yang ada di server Apache (open source), Xitami, IIS, PWS**

#### **Client / klien (anak)**

*Melakukan permintaan* **berupa data maupun sumber daya lain kepada komputer server.**

#### **VPN (Virtual Private Networking)**

**VPN menghubungkan LAN, misal kantor pusat dengan cabangnya dengan Internet. VPN merupakan network yang aman. Memiliki software yang dapat mengontrol dan memanage pemakai sistem.**

**Jawaban keamanan untuk intranet pada suatu perusahaan**

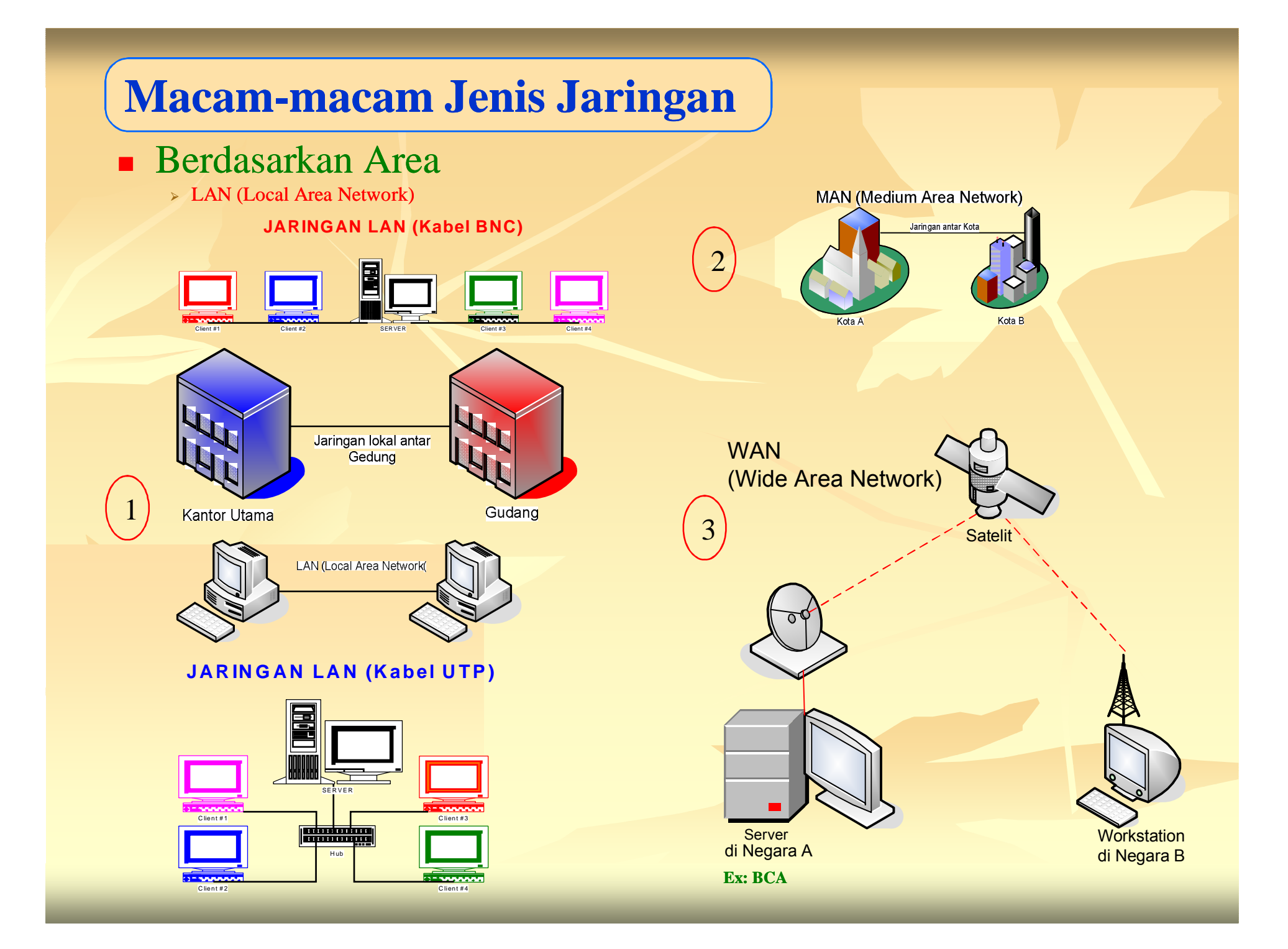

## **Berdasarkan Arsitektur**

(susunan fisik sebuah jaringan  $\rightarrow$  topologi jaringan

## **Topologi Bus**

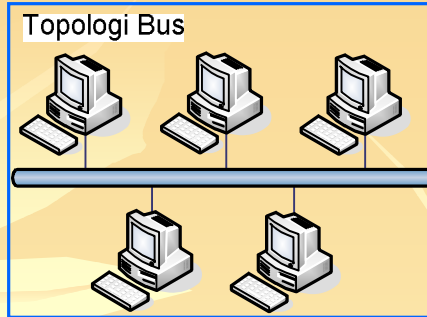

## **Topologi Ring (Cincin)**

- **Keuntungan:**
	- **Hemat Kabel**
	- **Layout Kabel Sederhana**
- **Mudah Dikembangkan Kerugian:**
- **Deteksi dan isolasi kesalahan sangat kecil**
- **Kepadatan lalu lintas**
- **Bila salah satu client rusak, jaringan tidak berfungsi**
- **Diperlukan repeater untuk jarak jauh**

**Keuntungan:** • **Hemat Kabel**

**Kerugian:**

## Berdasarkan

- Fungsi/Kebutuhan
	- **Peer to Peer**

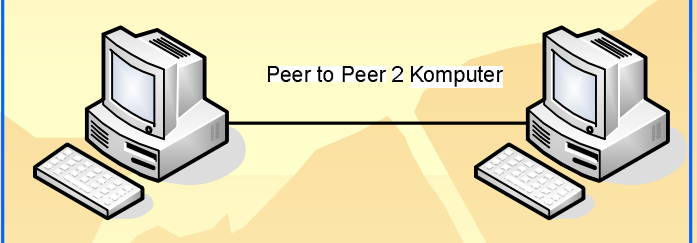

## $\blacksquare$  Client – Server

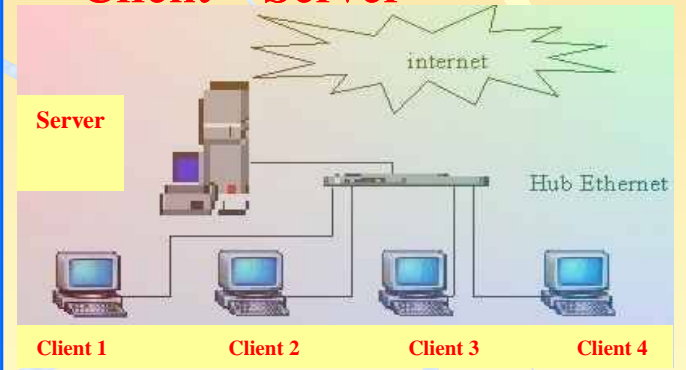

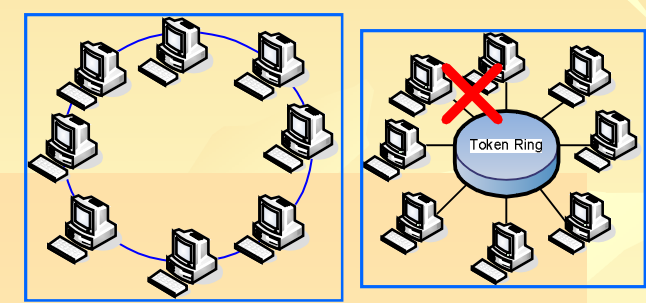

## **Topologi Bintang (Star)**

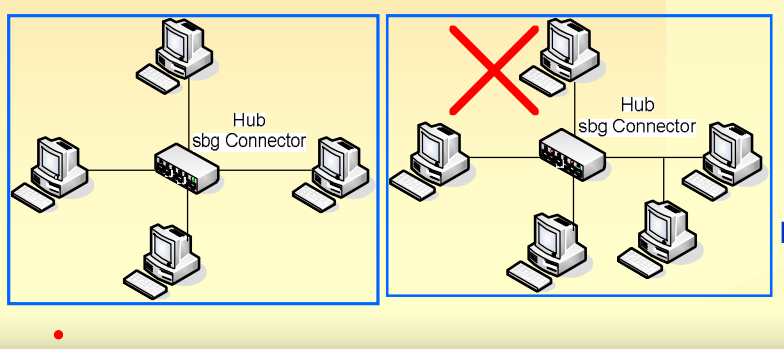

- **Keuntungan:**
	- **Paling Fleksibel**

• **Peka Kesalahan** • **Pengembangan** 

**Jaringan Lebih Kaku**

- **Perubahan stasiun sangat mudah dan tidak mengganggu bagian jaringan lain**
- **Kontrol terpusat**
- **Kemudahan deteksi dan isolasi kesalahan/kerusakan**
- **Kemudahan pengelolaan jaringan**
- **Kerugian:**
	- **Boros Kabel**
- **Perlu Penanganan khusus**
- **Kontrol Terpusat (HUB) jadi elemen kritis**

## **Manfaat Jaringan**  $\rightarrow$  secara umum

- **Membagi Sumber Daya dan Data Ex: Printer, dll.**
- **Integrasi Data Keutuhan pemasukan data ke pusat pengolahan data**
- **Sebagai Sarana Komunikasi Memberikan informasi/pesan ke orang lain / computer lain**
- **<u>Ease Distributed Processing</u>**

**Mencegah ketergantungan pada komputer pusat. Dapat didistribusikan ke komputer lain.**

**Keteraturan Aliran Informasi**

**Data yang telah diolah menjadi informasi dan harus didistribusikan kepada orang orang-orang atau departemen yang orang membutuhkan.**

**Keamanan Data/Reliabilitas Tinggi**

**→ Peer to peer: BackUp Data di Com lain** 

**→ Client-Server: dapat melakukan perlindungan terhadap data yang terpusat pada server, pengaturan hak akses dan password& teknik perlindungan terhadap hardisk.**

**Koneksitas Berbagai Jenis dan Merek Komputer**

**Ex PC dengan basic Windows dan Linux Komputer Server IBM dan client-nya ACER, COMPAQ dll.** 

**Menghemat Uang dan Waktu**

**Hemat peralatan yang dibutuhkan, hemat waktu untuk komunikasi antar komputer**

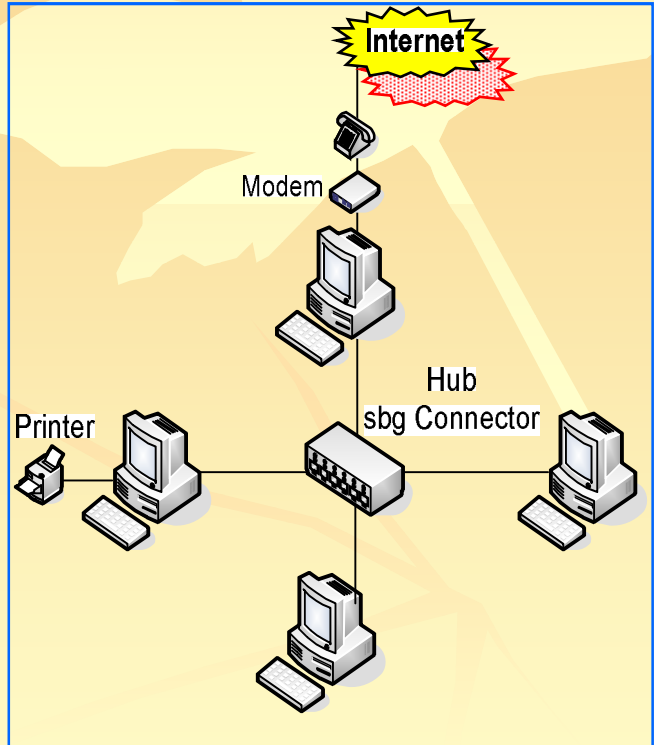

## **Fasilitas Fasilitas-fasilitas yang disediakan oleh Internet fasilitas**

**www (world wide web)**

**Bagian paling menarik dari internet.**

**Melalui web kita bisa mengakses tidak hanya berupa teks, tapi gambar, suara, film, dll.**

 $\blacksquare$  **e-mail (Electronic Mail)** 

**Mengirim pesan dalam format data elektronik**

**Telnet**

Untuk log-in (akses) remote komputer → dapat dikendalikan jarak jauh.

**FTP (File Transfer Protocol)**

**Mengirim file atau data dari satu komputer ke komputer lain.**

### **Ghoper**

**Sistem dimana pemakai dapat mengakses informasi dari komputer lain. (Gopher hanya bisa menampilkan teks)**

- Chat Group / Internet Relay Chat (IRC) → Instant Messaging **Forum diskusi atau berbincang-bincang dengan pemakai lain.**
- **Mailing List (Kelompok Diskusi)**

**Surat file yang didistribusikan ke banyak pengguna sehingga bisa diskusi sesama pengguna**

### **Newsgroup**

**Untuk membaca pesan yang dikirim & dapat dilihat oleh semua orang. Sedang mailing list khusus bagi pelanggan** *list* **tersebut.**

## **Berbagai Pemanfaatan Internet/Intranet**

### **Manfaat Internet**

- **Akses ke Sumber data dan informasi**
- **Sarana pertukaran data dan informasi**

#### **Pemanfaatan Jaringan (Internet/Intranet)**

- **Pemerintahan (e (e-Government) Government)**
- **Pendidikan (e (e-Learning) Learning)**

#### **Perguruan Tinggi Biro Akademik, Jurusan/Prodi, perpustakaan dll., Belajar jarak jauh → UT (Universitas Terbuka)**

- **Bisnis (e (e-Commerce) Commerce) Perdagangan secara elektronik**  $\rightarrow$  **toko on-line, Ex. Beli buku, beli sepatu, Beli mobil/motor**  $\rightarrow$  **lewat** *Internet*
- **Perusahaan**

**Membentuk jaringan kerja**

**8 Perbankan H** Internet Banking (Electronic Banking / E-Banking) **Aktivitas perbankan yang dilakukan dari rumah, kantor atau tempat lain dengan memanfaatkan internet**

**Perhotelan**

**Customer record informasi pribadi seperti warna, bunga, minuman**  selamat datang, model kamar  $\rightarrow$  cepat terdistribusi oleh staf hotel.

**Supermarket**

**Kasir akan mendeteksi harga barang yang dibeli berapa yang harus dibayar pelanggan.**

**Rumah Sakit**

**Koordinasi antar bagian**

**Perpustakaan**

**Peminjaman, pengembalian, pencarian, pendataan buku, pendataan anggota, dll.**

### *Manfaat Manfaat di bidang pendidikan pendidikan :*

- **Akses ke perpustakaan perpustakaan;**
- **Akses ke pakar;**
- **Kegiatan Kegiatan kuliah secara online;**
- **Layanan informasi akademik suatu institusi institusi pendidikan pendidikan;**
- **Fasilitas Fasilitas mesin pencari pencari data;**
- **Menyediakan Menyediakan fasilitas fasilitas diskusi diskusi;**
- **Menyediakan Menyediakan fasilitas fasilitas direktori alumni dan sekolah sekolah;**
- **Menyediakan Menyediakan fasilitas fasilitas kerjasama (collaboration) (collaboration);**
- **Pendidikan**  $\rightarrow$  **Menggelar siaran TV Pendidikan Pendidikan (Pendidikan (Pendidikan berbasiskan Fasilitas Fasilitas Internet) www.detik.com (19 Januari Januari 2006)**

*(www.e-dukasi.net)*

## **Cyber crime dan Keamanan Data**

#### **Cyber crime**

**Tindakan melawan hukum yang dilakukan seseorang menggunakan sarana komputer. Makin majunya internet→ cybercrime pun tidak lepas dari peranan internet→Cyberspace (kejahatan di dunia maya)** 

#### **Bentuk-bentuk Cyber crime bentuk**

**Unauthorized Access**

**Memasuki com atau jaringan com tanpa ijin atau tidak sah (menyusup) → dilakukan oleh cracker.** 

*Bagaimana mereka melakukan??*

#### **Illegal Contents**

**Memasukkan data ke internet tentang sesuatu hal yang tidak benar.**

**Data Forgery**

**Memalsukan data.**

**Cyber Espionage**

**Memasukin jaringan komputer pihak atau negara lain untuk tujuan mata mata-mata.**

**Cyber Sabotage and Extortion**

**Menimbulkan gangguan, perusakan atau penghancuran terhadap suatu data, program, atau jaringan pihak lain.**

**Offense against Intellectual property**

**Menggunakan Hak kekayaan atas intelektual (HAKI) yang dimiliki pihak lain di internet.**

**Infringements of Privacy**

**Mendapatkan informasi yang bersifat pribadi dan rahasia.**

**Phishing**

**Mengecoh orang lain agar memberikan data-data pribadinya ke situs yang disiapkan pelaku.** 

**Carding**

**Penipuan / pemalsuan kartu kredit.**

#### **Spoofing**

**Memalsukan identitas user**  $\rightarrow$  **bisa login ke dalam jaringan.** 

**Scanner**

**Menggunakan program yang secara otomatis akan mendeteksi kelemahan sistem keamanan sebuah jaringan.**

**Metode/Cara Metode/Cara Kerja Cracker Cracker untuk menyusup menyusup ke sebuah jaringan jaringan komputer**

**Sniffer**

**Alat yang berfungsi sebagai penganalisis jaringan dan bekerja untuk memonitor jaringan komputer.**

**Password Cracker**

**Program untuk membuka password yang sudah dienkripsi (dikodekan)**  $\rightarrow$  **menghancurkan sistem keamaan password.**

**Destructive Device**

**Berupa Virus yang dibuat untuk menghancurkan data data-data.**

### **Bagaimana teknik kita untuk pengamanan data?**

**Internet Firewall**

**Untuk mencegah akses dari pihak luar ke sistem internal**

**Kriptografi**

**Seni menyandikan data**

**Secure Socket Layer (SSL)**

**Melalui banyak transisi dan dikuasai oleh banyak orang**

## **What a Virus?**

adalah sebuah program kecil yang mempunyai kemampuan menggandakan dirinya sendiri dan bersifat mengganggu serta merusak komputer yang terinfeksi.

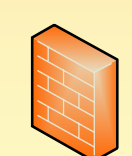

- **Virus Win 32.Zafi.D**
- **Virus Matcher**
- **Virus Opaserv.K**
- **Virus MyDoom**
- **Virus JPEG**
- **Virus Sasser**

#### **Worm Netsky.B**

- **Virus Wirmark-D**
- **Virus Tsunami**
- **Virus Rbot Rbot-GR**
- **Virus Sober.I**
- **Trojan Horse Xombe**

## **Kerugian akibat Virus**

■ **Hilangnya data-data → tidak bisa dihitung dengan uang**

**Beberapa virus yang pernah ada:**

- **Kerusakan pada program**
- **Kerusakan pada hardware**

## **Pencegahan thd Virus?**

- **Menginstal Antivirus**
- **Update database program antivirus secara teratur**
- **Berhati-hati menjalankan file baru**
- **Mewaspadai kerusakan sejak awal**
- **Membuat backup data secara teratur**

## **Cyberlaw dan Usaha Penanggulangan Cybercrime**

**Oleh Pemerintah → di Indonesia adanya UU HAKI** 

*Fungsi yang diharapkan dengan adanya cyberlaw, antara lain:*

- $\blacksquare$  Melindungi data-data pribadi **Melindungi hak pribadi**
- **Menjamin kepastian hukum**
- **Mengatur tindak pidana** *Cracker* **adalah**

**Orang yang memaksa masuk ke satu sistem komputer secara illegal** 

## **Ukuran Kecepatan Akses**

### **Ukuran Memori Komputer**

Sistem Bilangan dikenal manusia kira-kira 3000 SM  $2600 \text{ sM} \rightarrow \text{alat bantu hitung} \rightarrow \text{Sempoa} / \text{ABACUS}$ Tasbih ???

From : Beads  $\rightarrow$  to  $\rightarrow$  Byte butiran Satuan ukuran memory alat untuk menghitung **1 Byte**  $=$  **8 bit**  $= 2^3$ **1 Kb** = **1024 bit**  $= 2^{10}$ **8 7 6 5 4 3 2 1** Biner 1 1 1 1 1 1 1 1 11111111 **Desimal** 128 64 32 16 8 4 2 1 **Pangkat**  $2^7$   $2^6$   $2^5$   $2^4$   $2^3$   $2^2$   $2^1$   $2^0$  X<sup>n-1</sup> Biner 0 0 0 0 1 1 1 0 00001110 Desimal 0 0 0 0 8 4 2 0 14 **Pangkat**  $2^7$   $2^6$   $2^5$   $2^4$   $2^3$   $2^2$   $2^1$   $2^0$  X<sup>n-1</sup>

■ Ukuran kecepatan Akses Internet / transfer data **Bandwidth**  $\rightarrow$  dilambangkan dengan bps (bit per second/bit tiap detik) Ex : 64 Kbps (Kilo bit per second) =  $8$  KBps (Kilo Bytes per second)

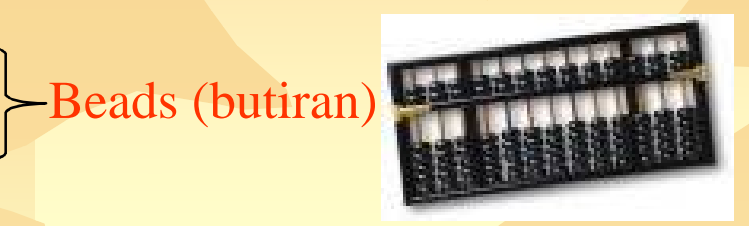

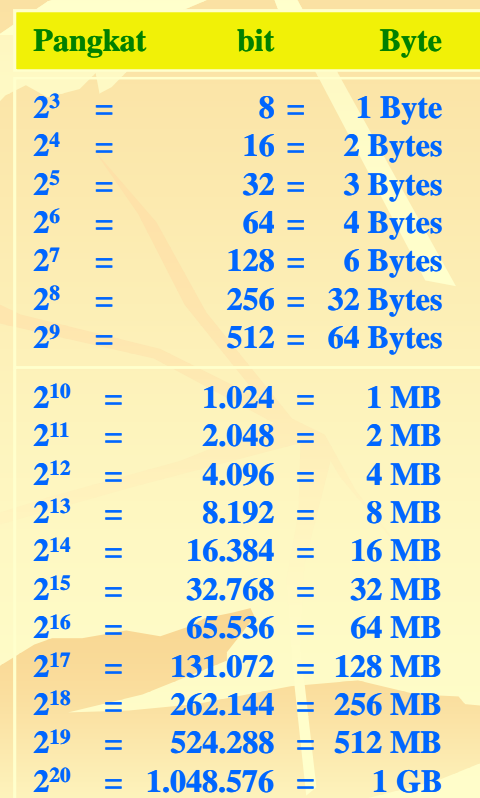

**KD-3**

 **Low Speed PC Network < 1Mbps**

**Ex Topologi BUS, Topologi Star**

- **Medium Speed Network**
	- **1 20 Mbps**

**Biasanya lingkungan perkantoran skala kecil – menengah.**

**Kecepatan Jaringan Komputer Lokal** 

**With Ethernet**

**High Speed Network**

**20 Mbps**

- **Biasanya lingkungan perkantoran skala besar.**
- **Super High Speed Network 1 GBps**

**Data grafis, audio & video**

## **Jenis Transmisi (Pengiriman)**

- **Paralel**  $\rightarrow$  **transmisi serentak setiap**  $\text{saat} \rightarrow \text{kecepatan tinggi}$
- Serial → transmisi yang dikirimkan **secara berurutan**

## **Metode Transmisi**

- **Teknik Pengiriman Baseband Sinyal digital langsung dikirim melalui media transmisi satu saluran, seperti kabel.**
- **Teknik Pengiriman Broadband Transmisi sinyal analog**  $\rightarrow$  **maka data dalam bentuk sinyal digital harus dimodulasikan lebih dahulu menjadi sinyal analog.**

## **Satuan Transmisi**

**Faktor-faktor yang memegang peranan dalam menentukan kecepatan maksimum antara lain:**

#### **Mutu Jalur Transmisi**

**Mutu jalur transmisi ditunjukkan oleh**  *bandwidth bandwidth-nya* **(menunjukkan ukuran kapasitas jalur transmisi), satuan:**

- 
- **Baud (Bd) : kecepatan modulasi**
- *Bit per detik* **(bps) : kecepatan sinyal**
- 
- **Karakter per detik (cps) (cps) : kecepatan transmisi**
	-
- **Panjangya Sambungan**
- **Sifat-sifat Elektrikal sifat**

**Transmisi sinyal analog → maka data dalam bentuk sinyal digital harus dimodulasikan lebih dahulu menjadi sinyal analog.**

## **Kapasitas Jalur Transmisi**

- **Narrowband channel (Jalur Transmisi Mini) 50 – 300 bps. Ex telegraph (mengirim pesan dengan sinyal listrik)**
- **Voiceband Channel**

**300-500 bps.** 

- **Dial Up**  $\rightarrow$  **jaringan telepon**
- **Private Line**  $\rightarrow$  **jaringan telepon tetapi memakai fasilitas khusus**
- **Wideband Channel (Jalur Transmisi Lebar)**

#### **Jutaan bps**

**Untuk menjangkau daerah yang belum dibangun jaringan telepon.**

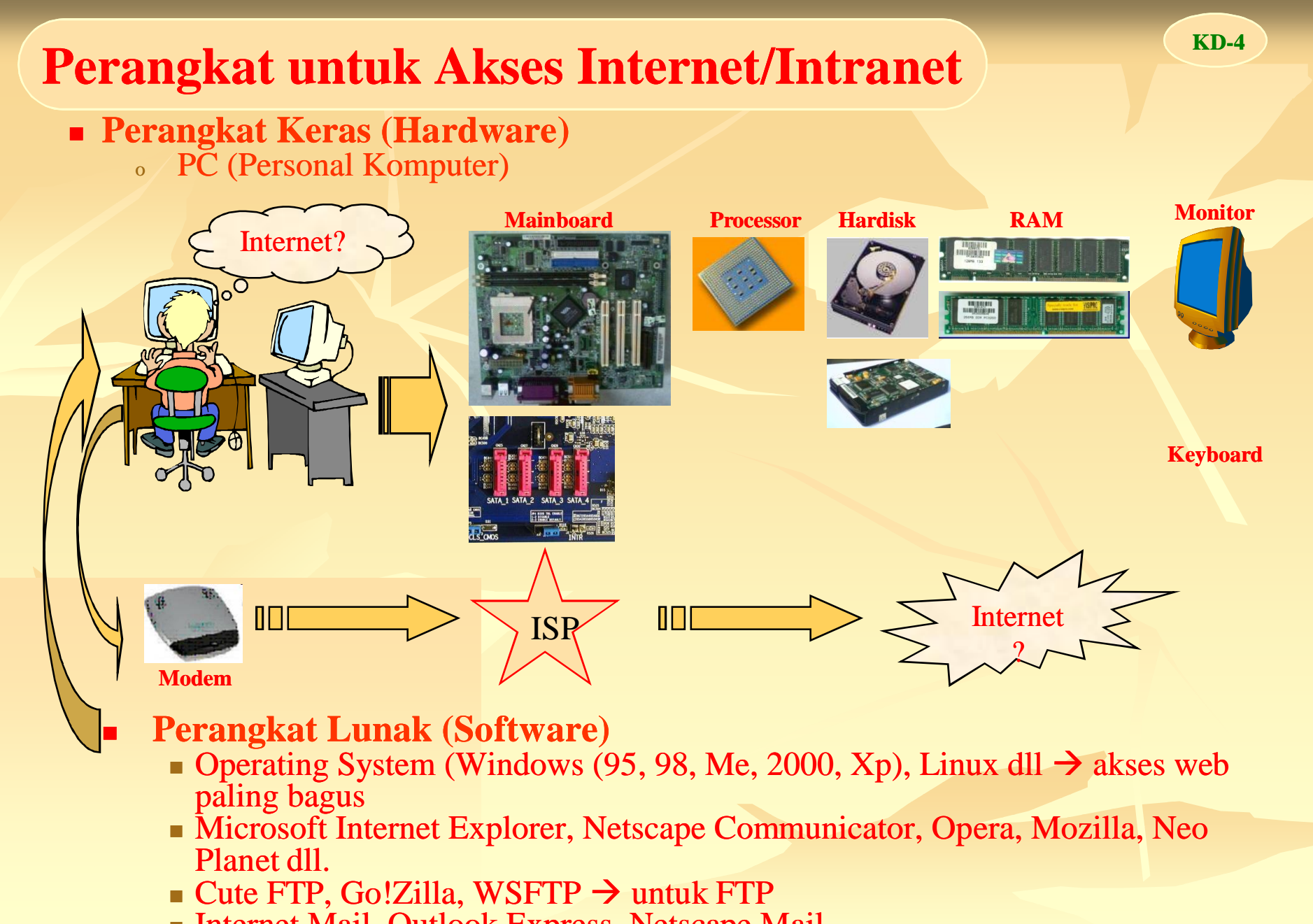

- Internet Mail, Outlook Express, Netscape Mail
- $\blacksquare$  mIRC, ICQ, Yahoo Messenger,  $\rightarrow$  Chatting
- $$
- $External \rightarrow di$  luar CPU

**Jenis-jenis Modem jenis** 

### **LAN Card (Local Area Network)/ NIC Network Interface Card/Ethernet Berdasarkan Kecepatan:**

- **10 Mbps (mega byte per second)**
- **100 Mbps**
- **10/100Mbps**
- **Gigabyte Ethernet > 1 GBps**
- **Wireless LAN**

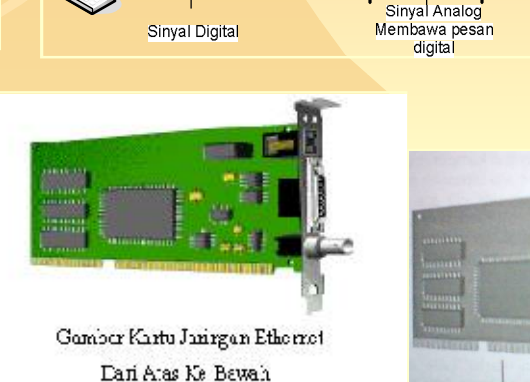

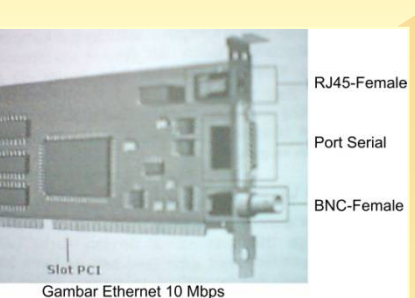

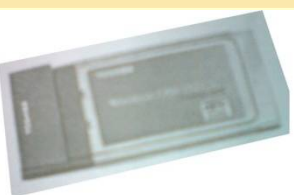

konektor FJ-40, konektor AUL dan korektor ENC

**Contoh Wireless LAN** 

RJ45-Female

Slot PCT Gambar Ethernet 100 Mbps

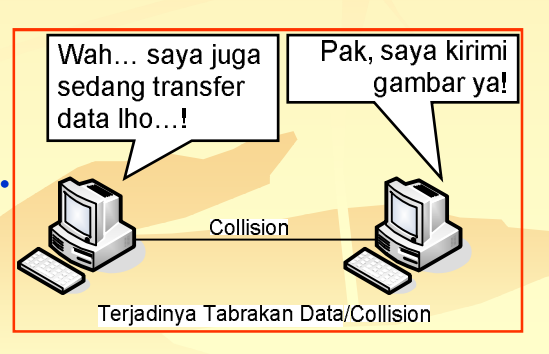

#### **Cara Kerja Ethernet:**

- **Ethernet bertugas mengirimkan paket data ke alamat tujuan**
- **Sebelum mengirim, ethernet melihat kondisi komputer lain**  $\rightarrow$ **mengirim data/tidak**
- Bila jaringan sibuk  $\rightarrow$  pengiriman data ditangguhkan/ ditunda.
- **Setelah sepi**  $\rightarrow$  **melakukan pengiriman data.**
- **Kemungkinan terjadi tabrakan bila kedua workstation melakukan pengiriman data**
- **Begitu seterusnya sampai paket data kiriman habis**

## **Media Transmisi/Pengiriman Jaringan**

## **1. Kabel**

- **Kabel Coaxial**
	- Sering disebut kabel TV (mirip)
	- Setelah muncul jenis baru kabel UTP, kabel ini mulai ditinggalkan karena kecepatannya lambat.
- **Kabel UTP (Unshielded Twisted Pair)**
	- Menghubungkan com ke com lain dengan port RJ45 Male
	- Untuk membangun jaringan LAN yang besar dengan terminal Hub atau Switch
	- Terdiri 4 pasang (8 buah)  $\rightarrow$  yang digunakan 6 buah (3 pasang)
	- Mendukung Ethernet dengan kecepatan 100 Mbps
- **Kabel Fiber Optic/serat optik**
	- Menghantarkan sinyal sangat kuat dengan frekuensi cahaya  $(10^8$ Mhz)
	- Jarak jangkau 2 km dengan kecepatan 100 Mbps

## **Konektor**

### **Konektor BNC BNC-Male**

- **Bayone-Neil-Connection**
- Konektor male (pria) yang digunakan untuk menghubungkan kabel coaxial (kabel TV) dengan kartu LAN
- **Konektor RJ45 RJ45-Male**
	- Konektor yang dipasang pada kabel UTP

#### **Konektor Serat Optik**

Konektor yang dipasang pada kabel Serat Optik

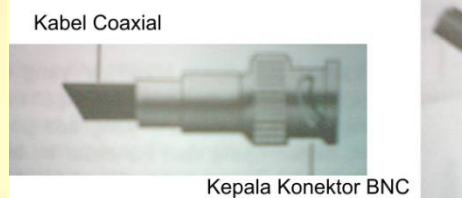

Skema Konektor BNC

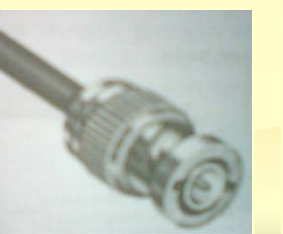

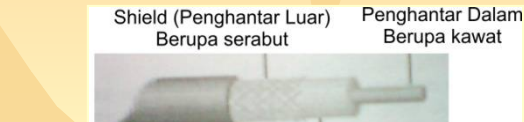

Isolator Jacket Pelindung **Contoh Kabel Coaxial** 

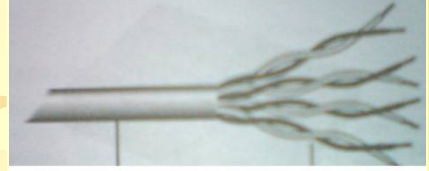

Jacket Pelindung 4 Pasang (Twisted Pair) Contoh Kabel UTP

*Kelas IX Smt 5 5 19*

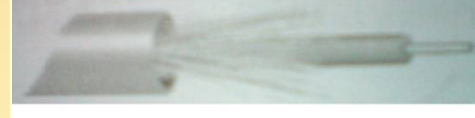

Contoh Kabel Fiber Optic

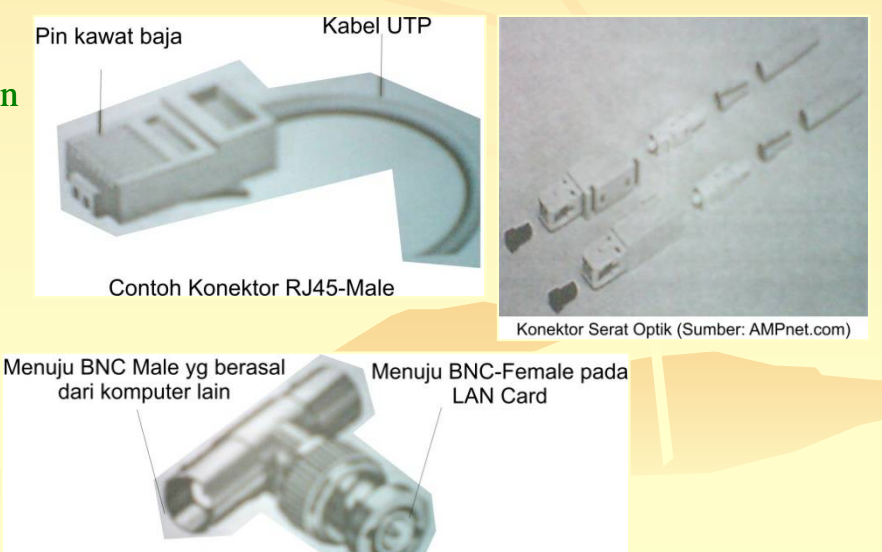

**BNC-Tconnector** 

#### **2. Tanpa Kabel (Wireless)**

**Media transmisi berupa radiasi elektromagnetik (listrik dan magnet)**

- **Gelombang Mikro (Microwave)**
	- **Gelombang radio frekuensi tinggi**
	- **Bekerja pada frekuensi 2,4 2,483 Hz**
	- **Diperlukan stasiun relay 30 30-50 km**
- **Gelombang Radio untuk Selular**
	- **GSM (Global System for Mobile)**
	- **GPRS (General Packet Radio Service)**
	- **Diameter sekitar 8 mil.**
- **Sistem Satelit**
	- **Stasiun relay di luar angkasa, menjangkau 40% permukaan bumi**
- **Sinar Infra Merah**
	- **Untuk skala kecil, jangkauan 1 m**
- **Sinar Laser**
	- **Line of sight**  $\rightarrow$  **jika terhalang maka aliran data akan terhenti**
- **HUB**
	- **= terminal jaringan dengan kabel**
	- **Fungsi:**
	- **menghubungkan setiap komputer yang terhubung dalam jaringan**
- **Switch**
	- **Terminal lain untuk memparalelkan workstation.**
	- **Fungsi:**
	- **Sama dengan HUB tetapi memiliki kelebihan pada daya hantar data.**
- **Bridge Alat untuk menyederhanakan jaringan besar menjadi lebih kecil**
- **Repeater**
	- **Untuk menginstall MAN yang letaknya berjauhan Fungsi:**
	- **Memperkuat sinyal dari jaringan LAN pada gedung A dan gedung B**
- **Router**
	- **Alat yang digunakan untuk melewatkan informasi dari satu jaringan menuju jaringan**   $\ln \frac{1}{2}$  mirip bridge
- **Access Point**
	- **Terminal jaringan Wireless LAN**
	- **Menggunakan gelombang radio sebagai media transmisi**
	- **Fungsi utama: sebagai pusat koneksi seperti switch/hub.**

#### **Kelemahan Jaringan Wireless**

- **Transfer data lebih kecil daripada kabel**
- **Keamanan masih belum terjamin**  $\rightarrow$  **masih dimungkinkan dilakukan penyadapan**
- **Sulitnya proses instalasi**
- **Biaya instalasi sangat mahal**
- **Mudah mengalami gangguan sehingga kemungkinan kehilangan data cukup besar, gangguan gangguan-gangguan itu antara lain: gangguan** 
	- **Pergeseran sudut pancar satelit,**
	- **Udara panas yang dapat membelokkan pemancaran sinar laser,**
	- **Hujan dan guntur yang mengakibatkan medan elektromagnetik**

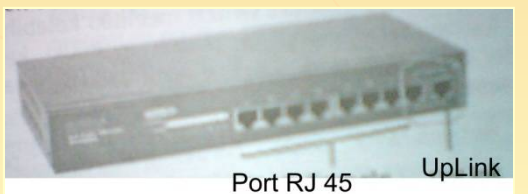

Contoh HUB 8 port

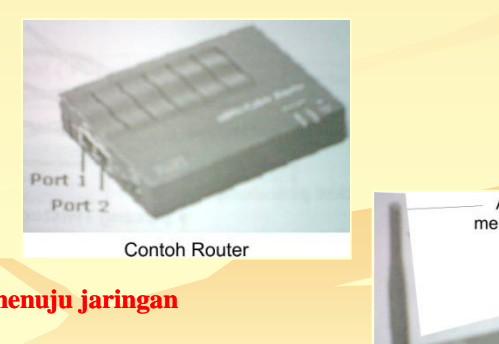

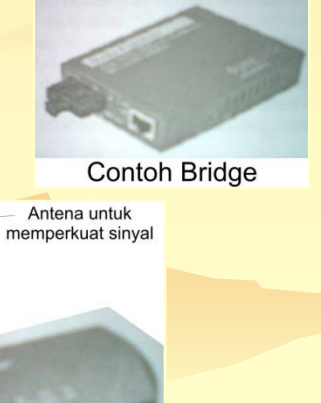

**Contoh Access Point** 

## **Berbagai Cara Menghubungkan Komputer ke Internet**

**Syarat Komputer Terhubung Ke Internet**

- **Modem**
	- Internal/Eksternal
	- Memungkinkan komputer anda untuk berbicara dengan komputer lain
- **Software**
	- Internet Explorer, Netscape Communicator, Opera, Neoplanet  $\rightarrow$ akses web
	- Cute FTP, Go!Zilla dan WSFTP e-mail
	- mIRC, ICQ, Yahoo Messenger -- Chat
- **Telepon / Phone Cell (GPRS/CDMA) / TV Kabel**
	- Modem memerlukan telepon untuk melakukan tugasnya.
	- Phonecell bisa juga  $\rightarrow$  GPRS

**ISP (Internet Service Provider)**

- Berlangganan ke penyedia jasa internet
- Ex: Telkomnet@instan

 Melalui Saluran Telepon Langsung (Dial Up) **ISP Internet** odem Line Telepon Menggunakan Jaringan GPRS (General Packet Radio Service) CDMA (Code Division Multiple Access) **Gelombang Radio** Layanan Komunikasi berbasis paket, tanpa kabel **ISP** <mark>- I</mark>nterneti Basisnya : **Ponsel/** GSM (Global System for Mobile Anda SmarPhone Communication) Melalui Jaringan **Seperti pada jaringan sebelumnya** Menggunakan WiFi (Wireless Fidelity) **Frekuensi Tinggi** Access Control Access Point  $(39)$ Laptop/ Internet Notebook **ISP (max 100 m) PDA** (Pocket Digital Assistant) Menggunakan Jaringan TV Kabel **Keunggulan dibanding Saluran Telepon = akses internet setiap saat dan bebas dari gangguan telepon sibuk**

**KD-5**

Menggunakan Wireless Broadband (WiBro)

**Seperti teknologi WiFi namun dapat diakses sampai 1 km dengan kecepatan 512 kbps. Dapat dilakukan dari kendaraan yang bergerak dengan kecepatan sampai 60 km/jam**

### **Tata Cara Penyambungan Computer**   $ke$  Computer  $\rightarrow$  (LAN)

- **Install Kartu LAN Start → Setting → Control Panel** → Network
- **Memasang Transmission Internet Protocol (TCP)/ Internet Protocol (IP) Address**
- **Mengaktifkan File and Printer Sharing**
- **Mengidentifikasi Nama Komputer dan Workgroup**

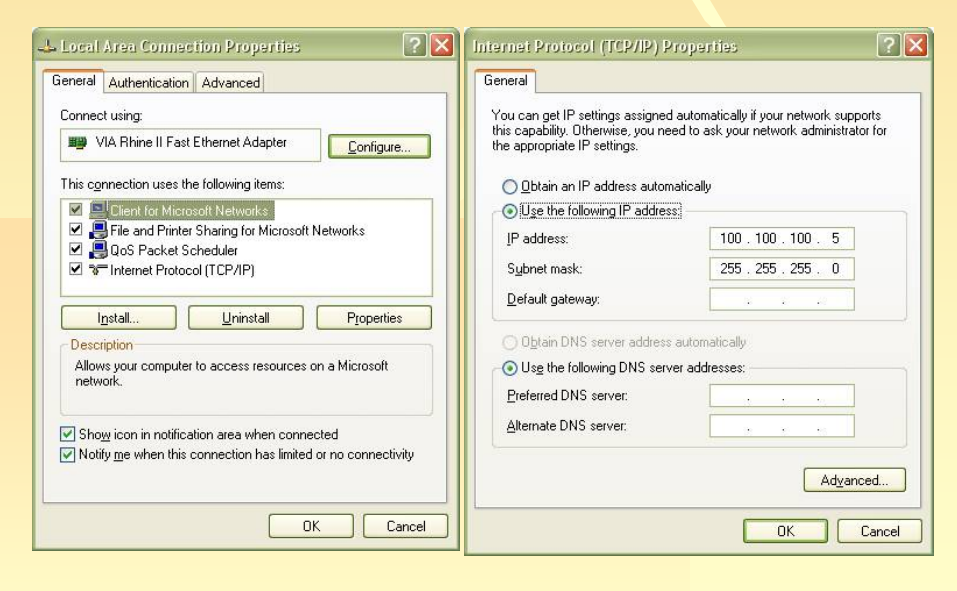

### **Tata Cara Penyambungan Computer ke Internet**

- **Install Modem**
	- **Start**  $\rightarrow$  Setting  $\rightarrow$  Control Panel  $\rightarrow$  Phone and **Modem Option**
- **Setup Internet Service Provider (ISP)**
	- **Install Dial Up Networking**
	- **Install Dial Up Adapter**
	- **Install ISP Name, TCP/IP, User Name, Password**

#### **Buat Shortcut koneksi ke internet**

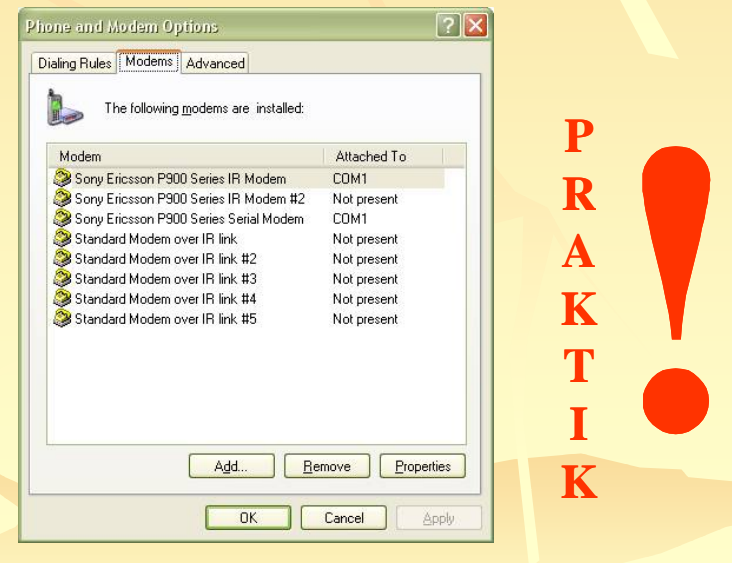

#### **Protocol**

**Sekumpulan aturan yang mendefinisikan beberapa fungsi seperti pembuatan hubungan, pengiriman pesan, data, informasi atau file yang harus dipenuhi oleh pengirim dan penerima agar suatu sesi komunikasi data dapat berlangsung dengan baik dan benar.**

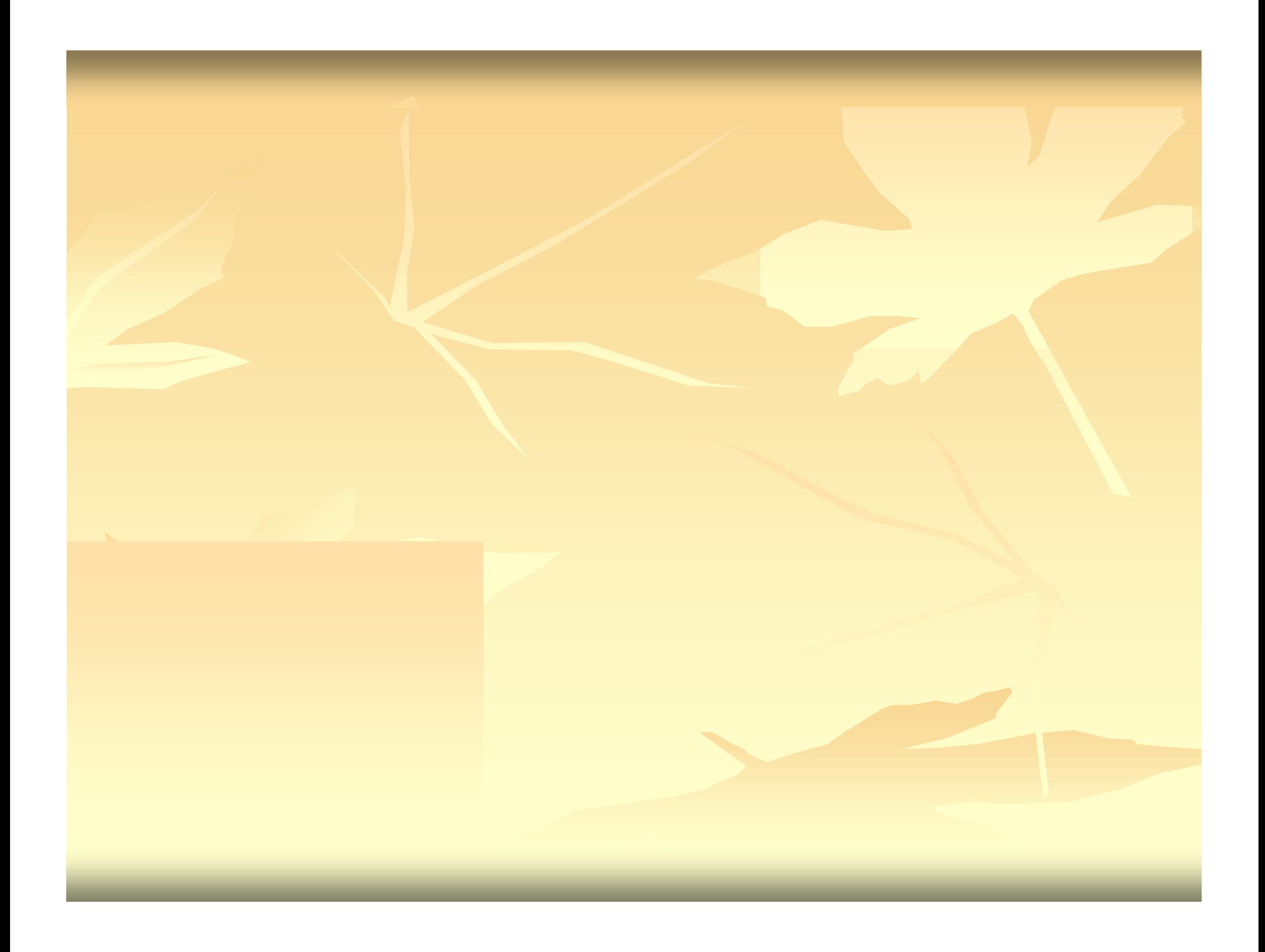